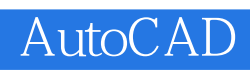

13 ISBN 9787302353565

出版时间:2014-7

版权说明:本站所提供下载的PDF图书仅提供预览和简介以及在线试读,请支持正版图书。

www.tushu000.com

 $\begin{array}{lllllllllllllllllll} \multicolumn{2}{l}{{\rm AutoCAD}} & & & {\rm AutoCAD} & \\ \multicolumn{2}{l}{{\rm AutoCAD}} & & & {\rm AutoCAD} & \\ \multicolumn{2}{l}{{\rm AutoCAD}} & & & {\rm AutoCAD} & \\ \multicolumn{2}{l}{{\rm AutoCAD}} & & & {\rm AutoCAD} & \\ \multicolumn{2}{l}{{\rm AutoCAD}} & & & {\rm AutoCAD} & \\ \multicolumn{2}{l}{{\rm AutoCAD}} & & & {\rm AutoCAD} & \\ \multicolumn{2}{l}{{\rm AutoCAD}} & & & {\rm AutoCAD} & \\ \multicolumn{2}{l}{{\rm AutoCAD}}$ 

AutoCAD /

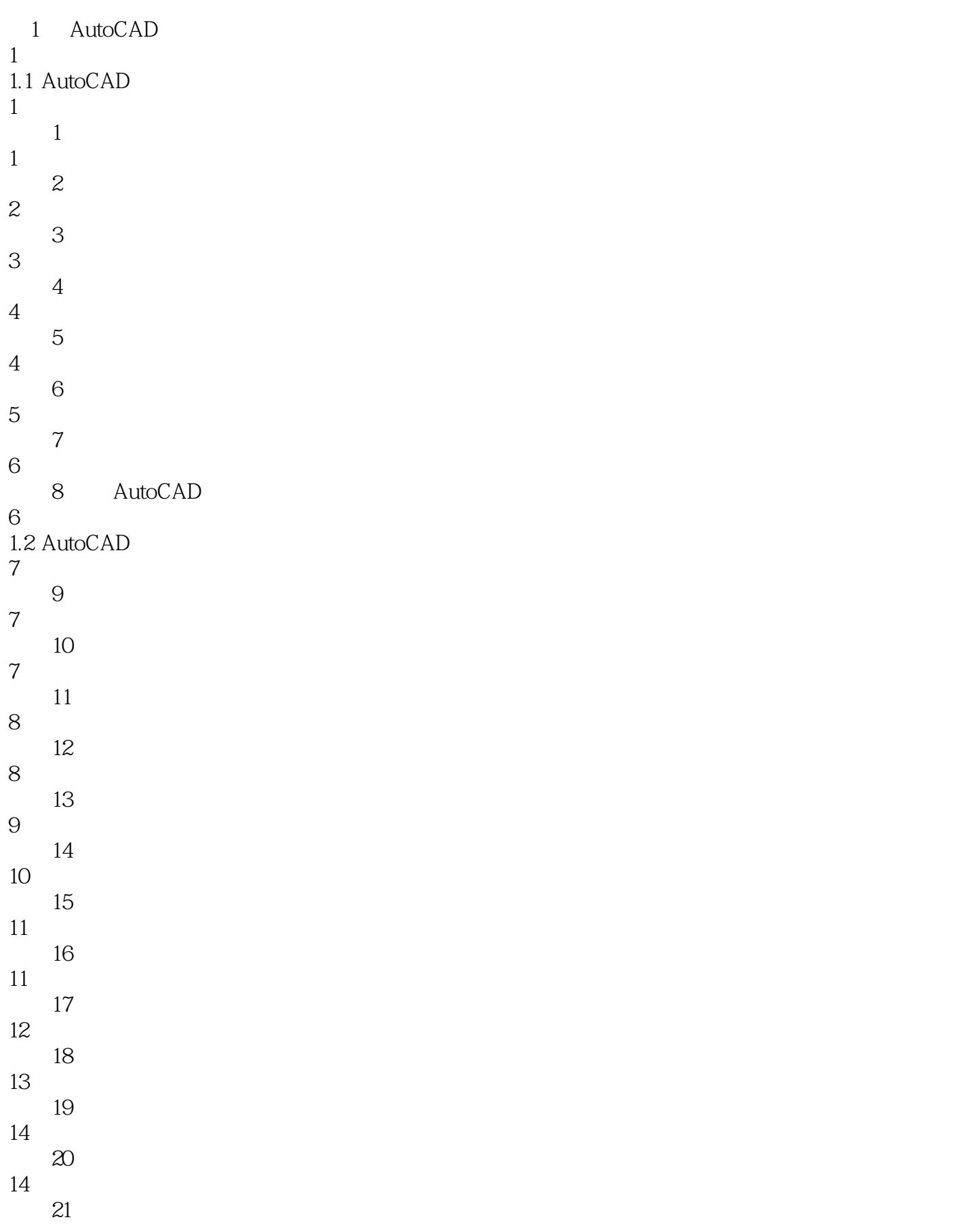

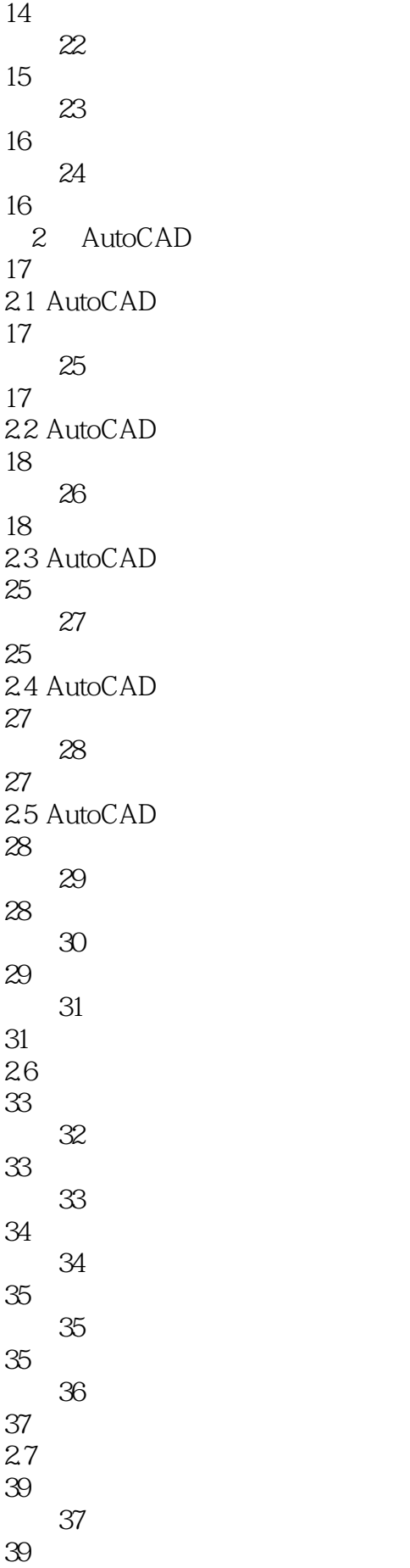

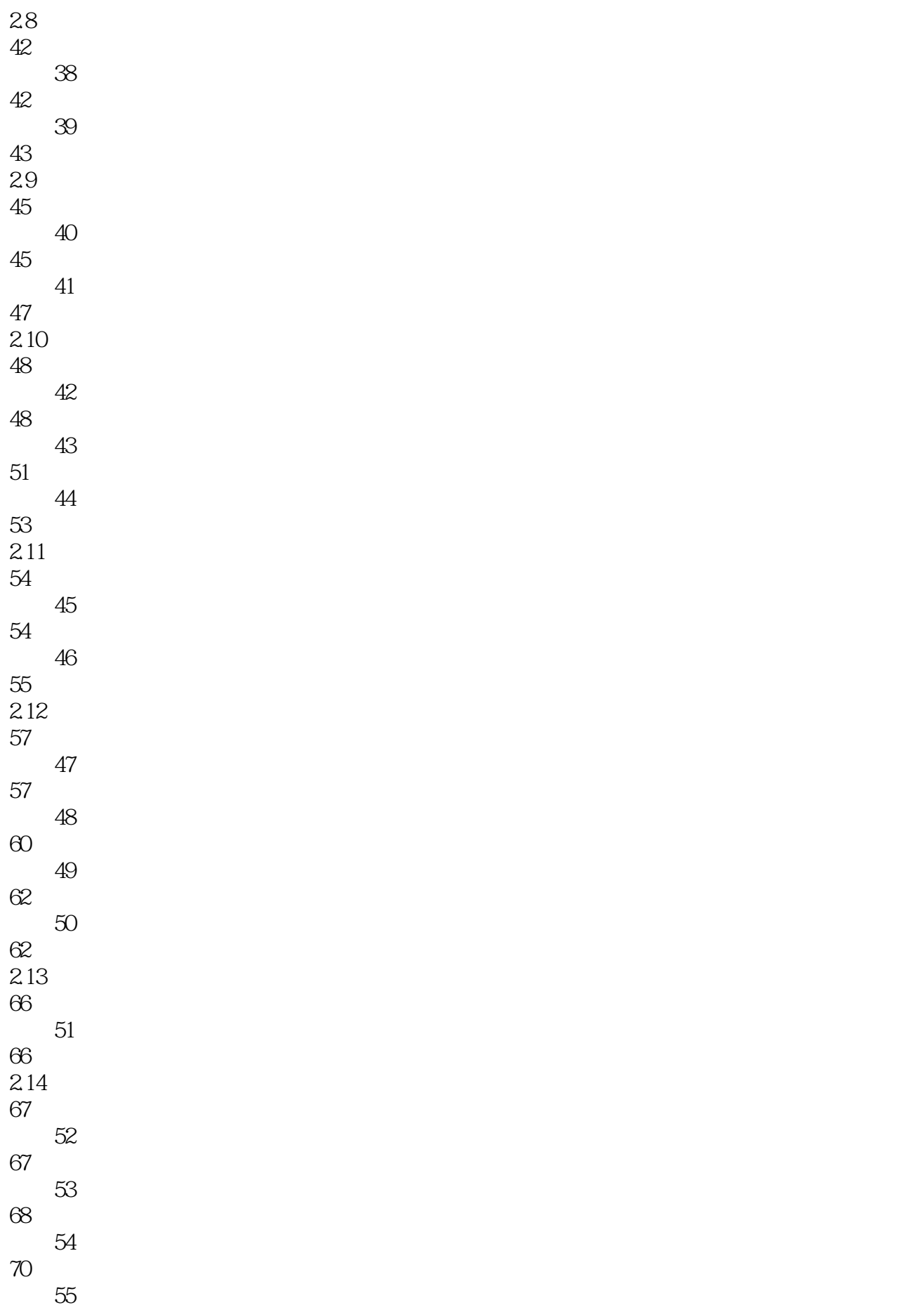

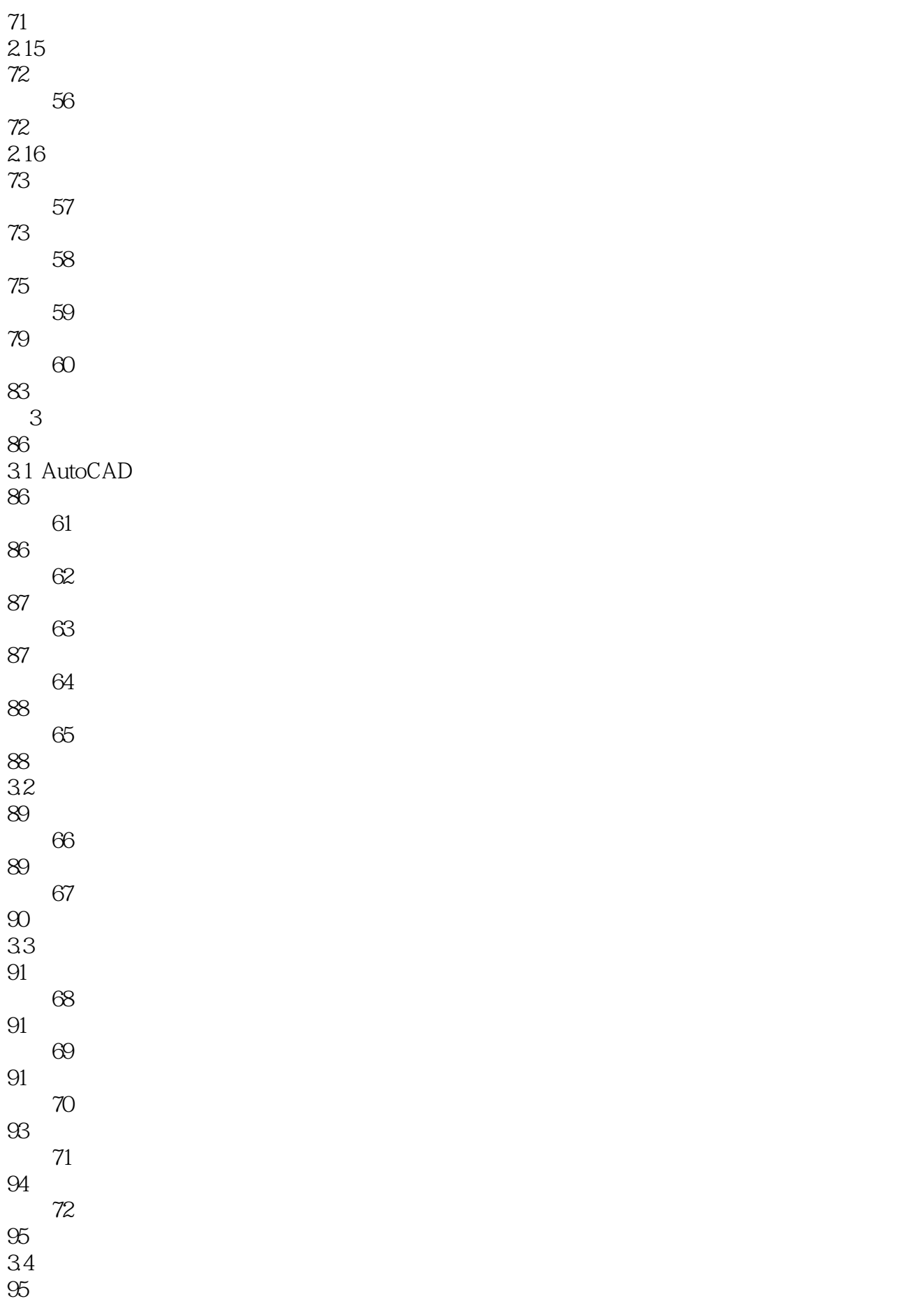

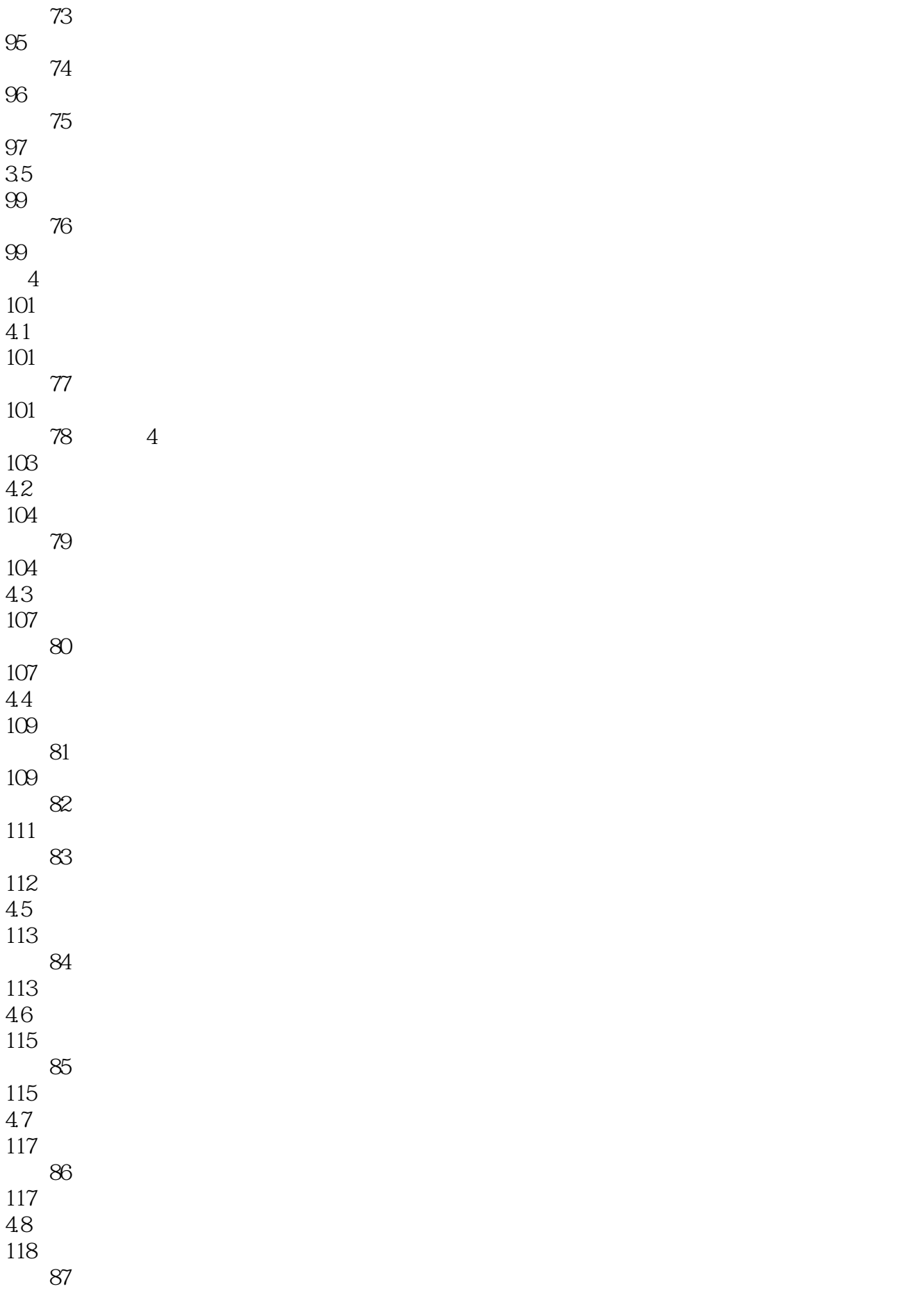

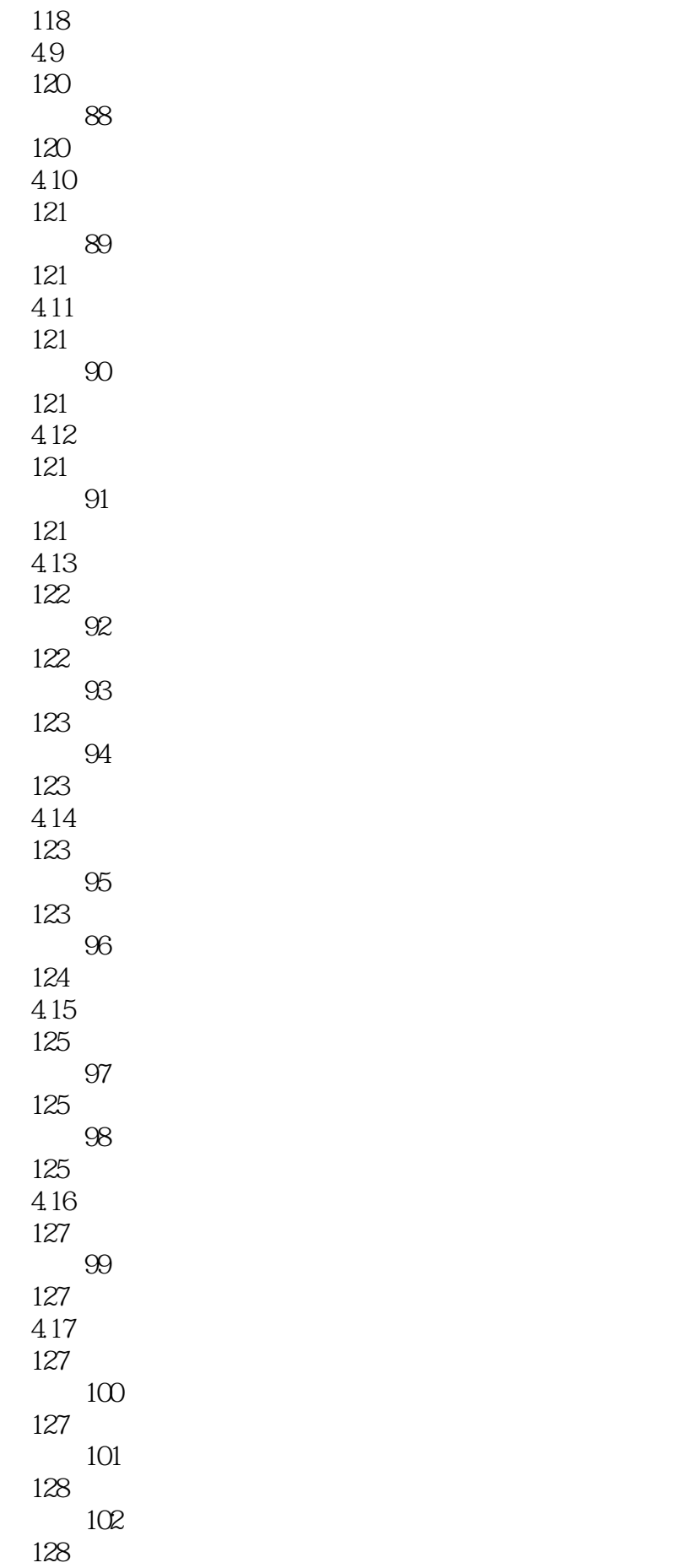

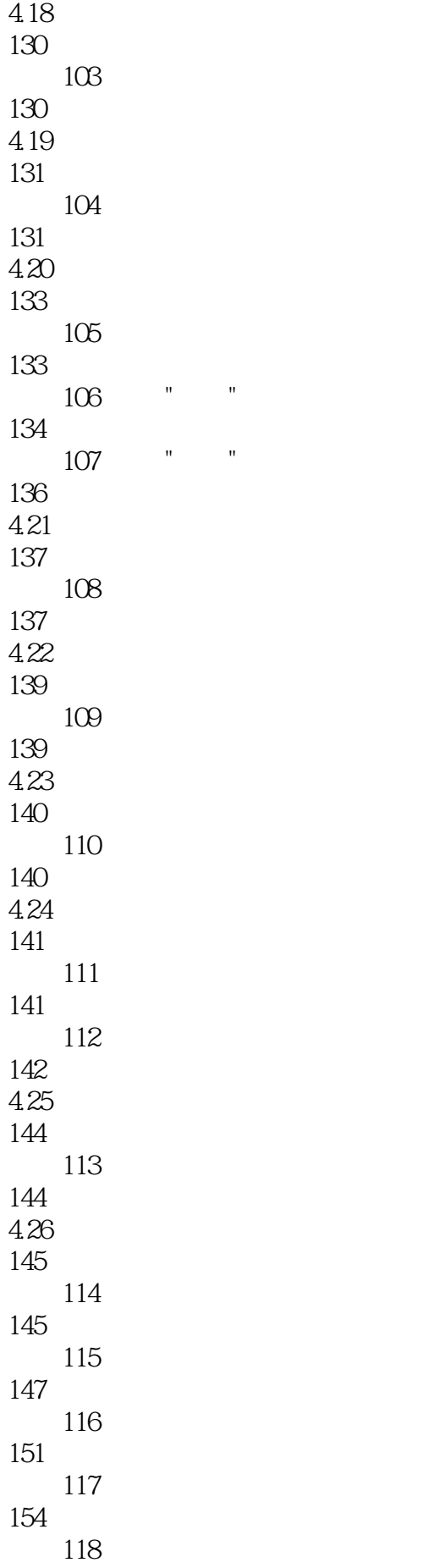

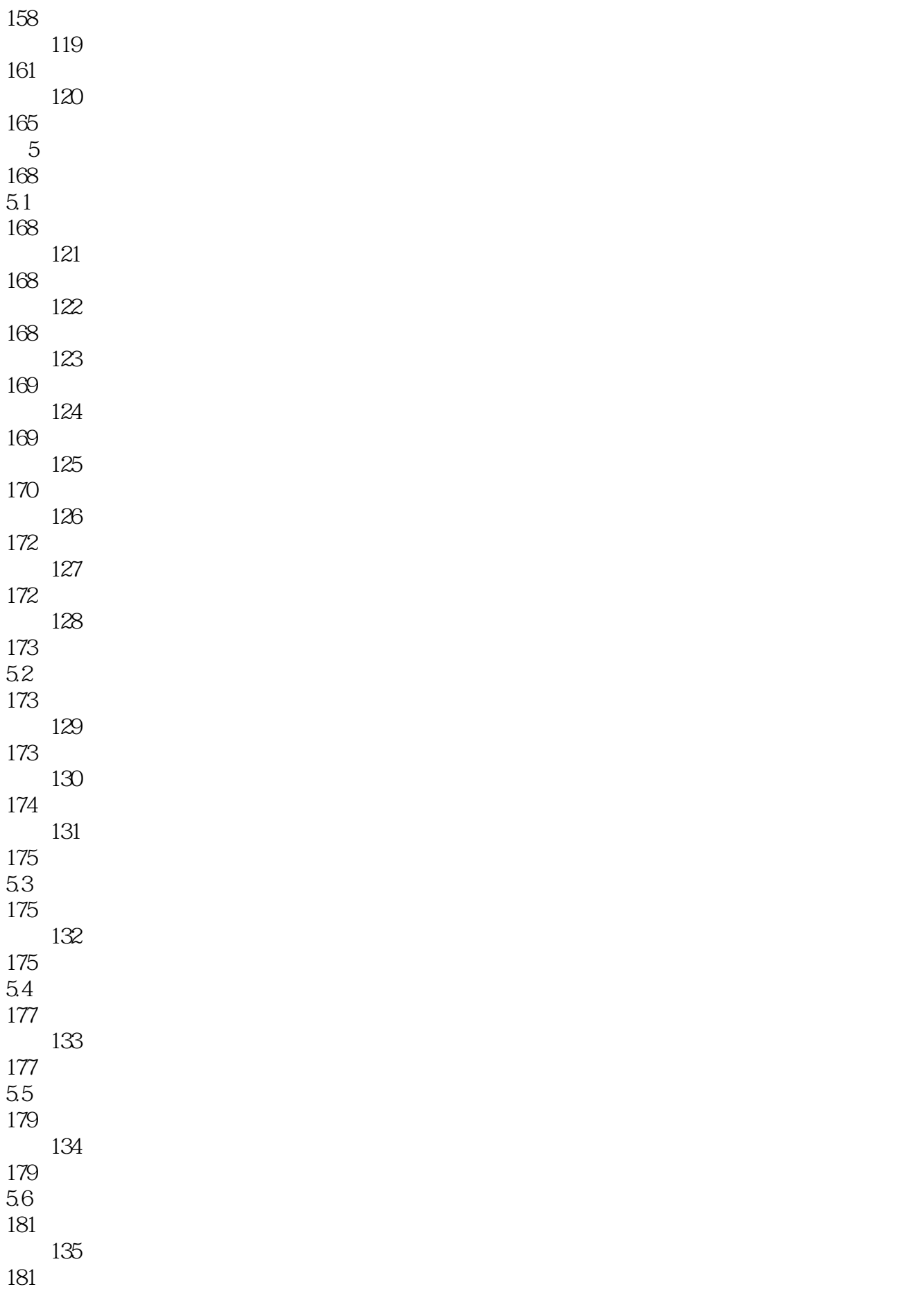

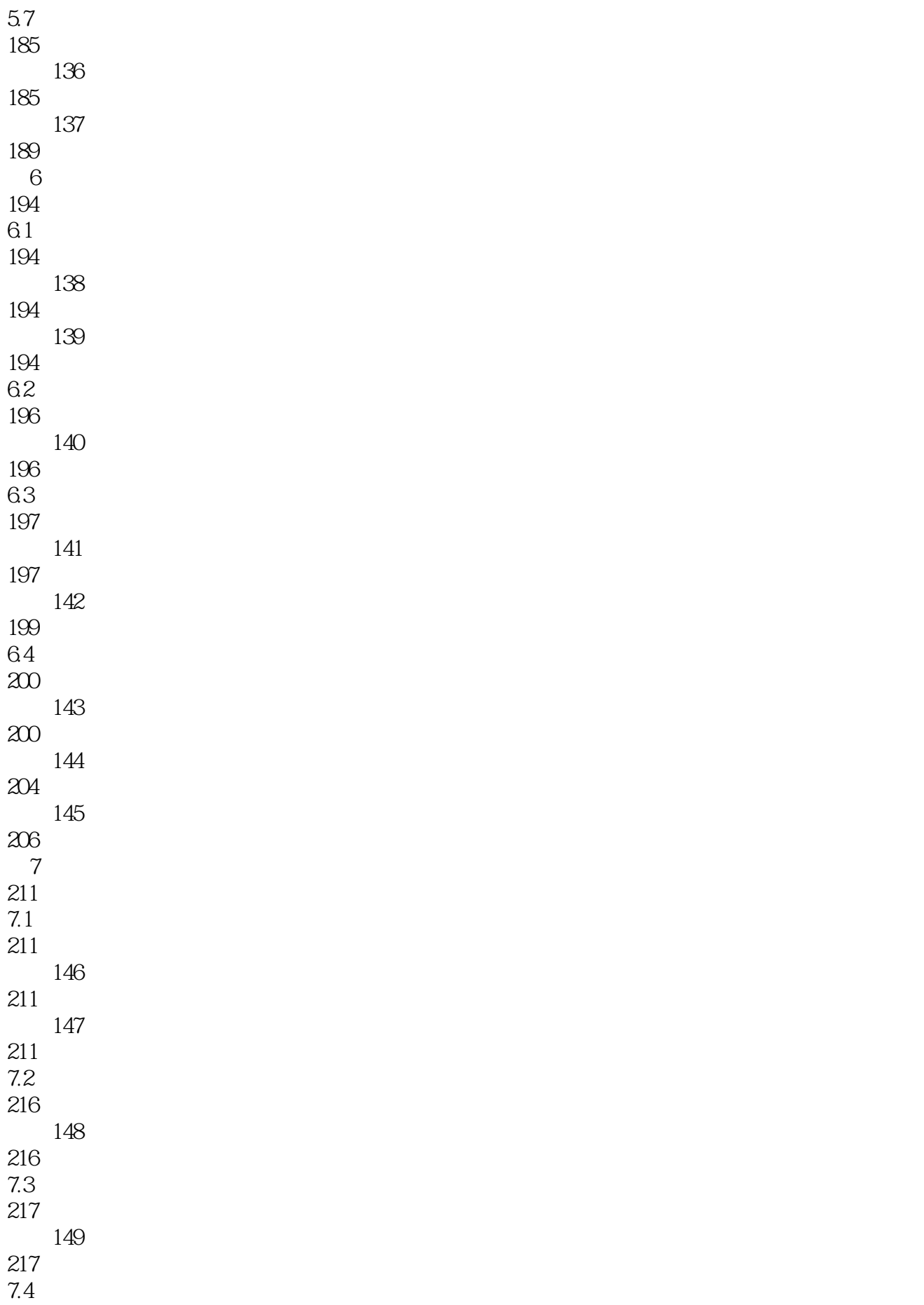

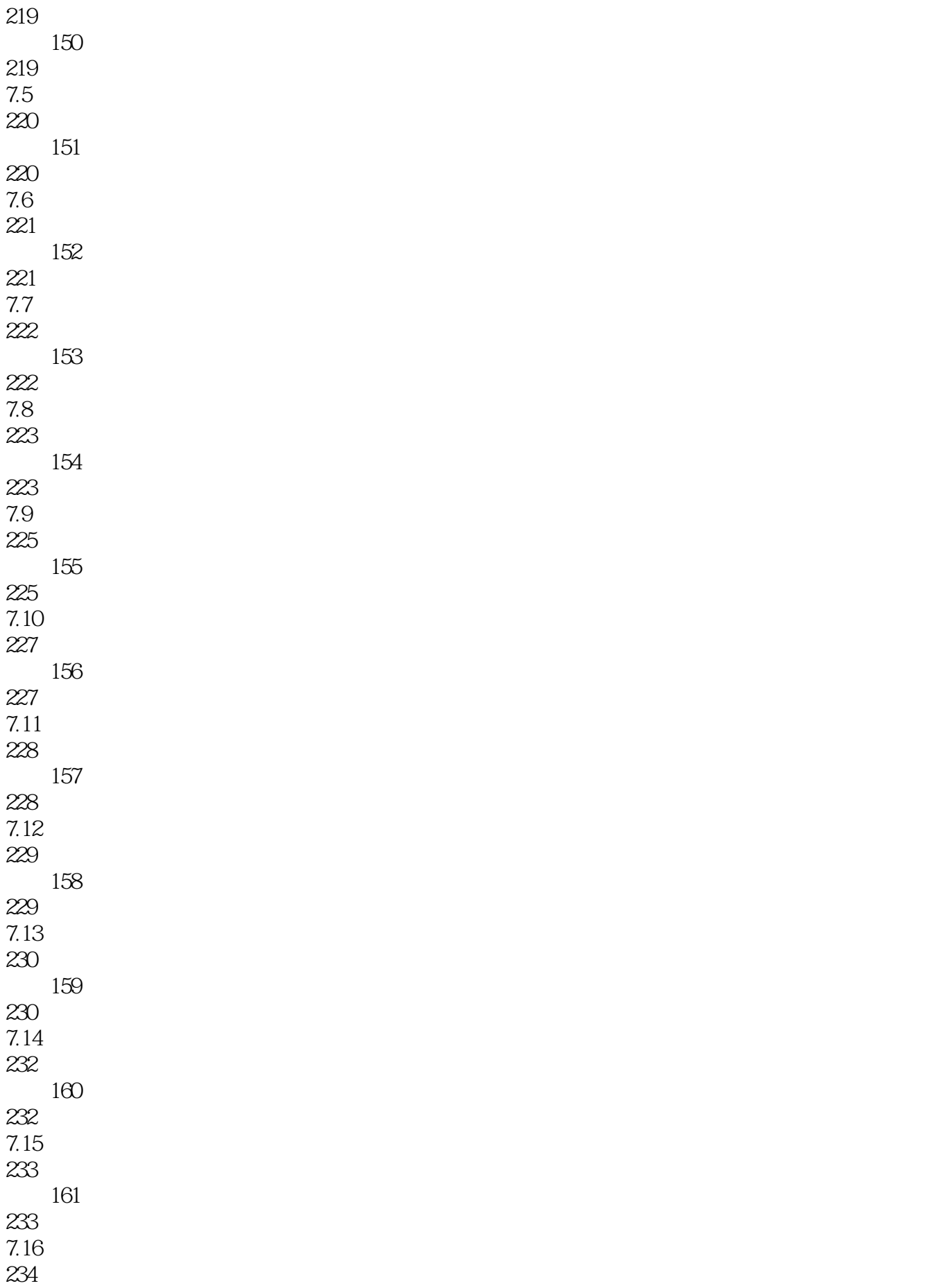

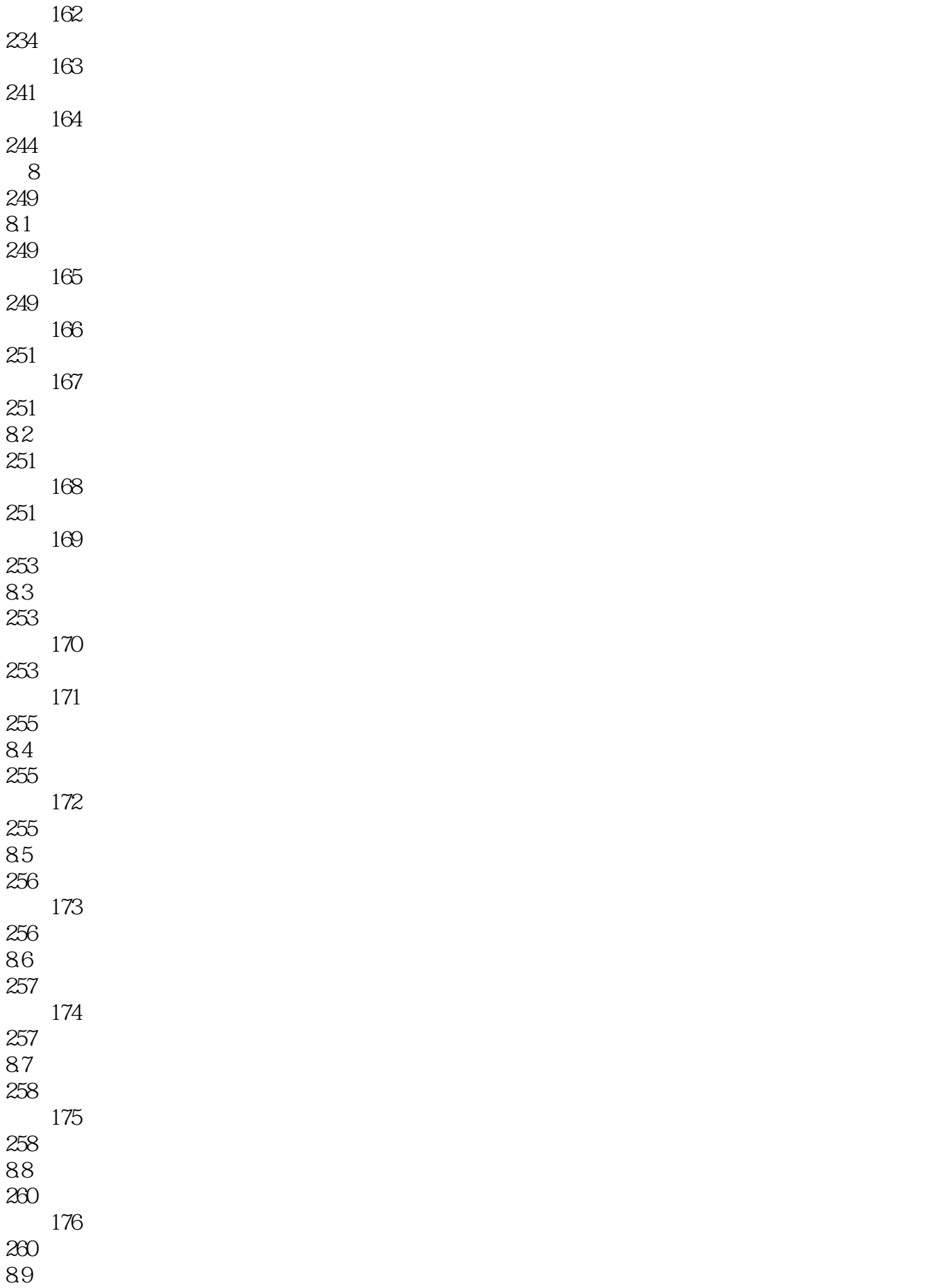

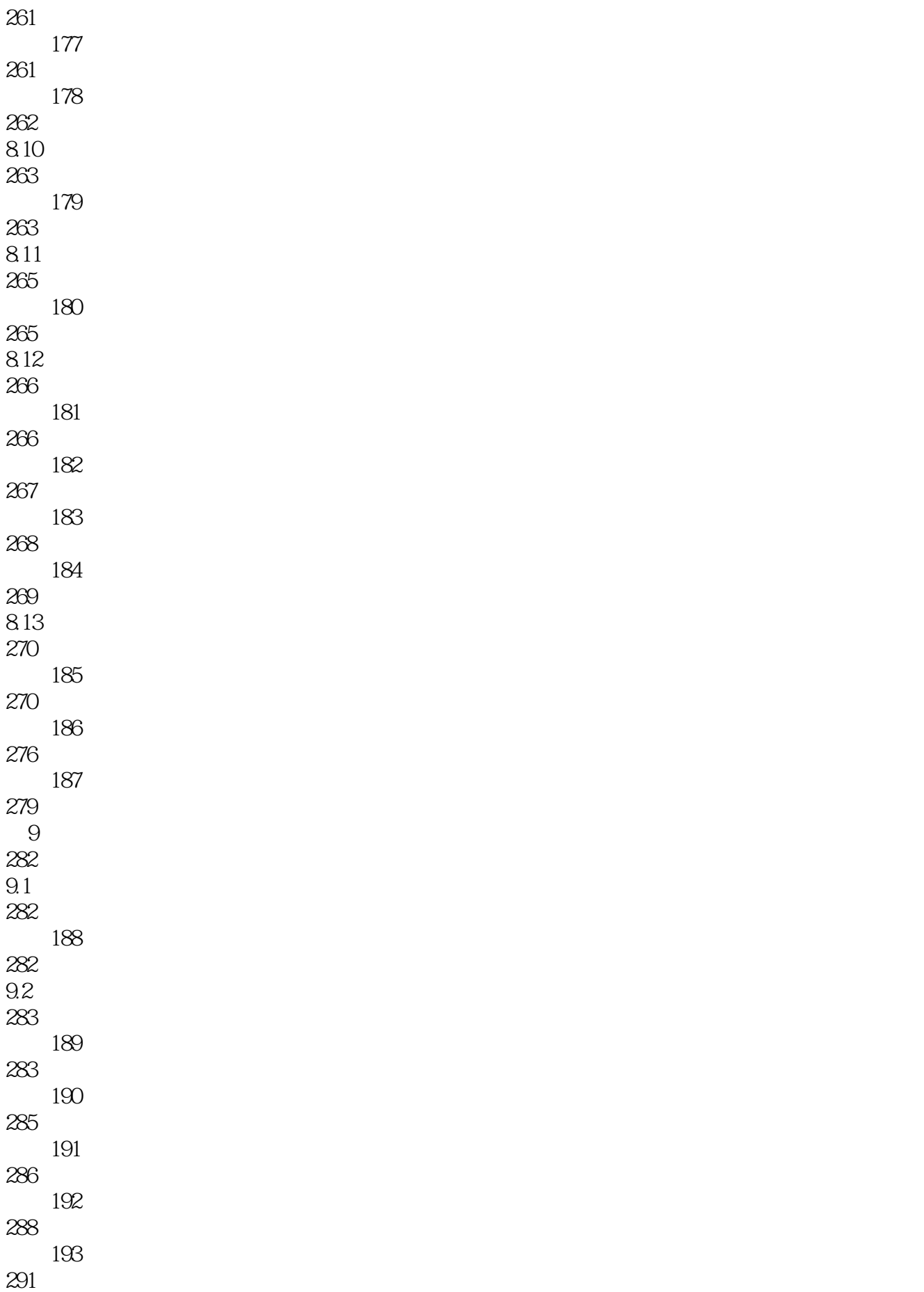

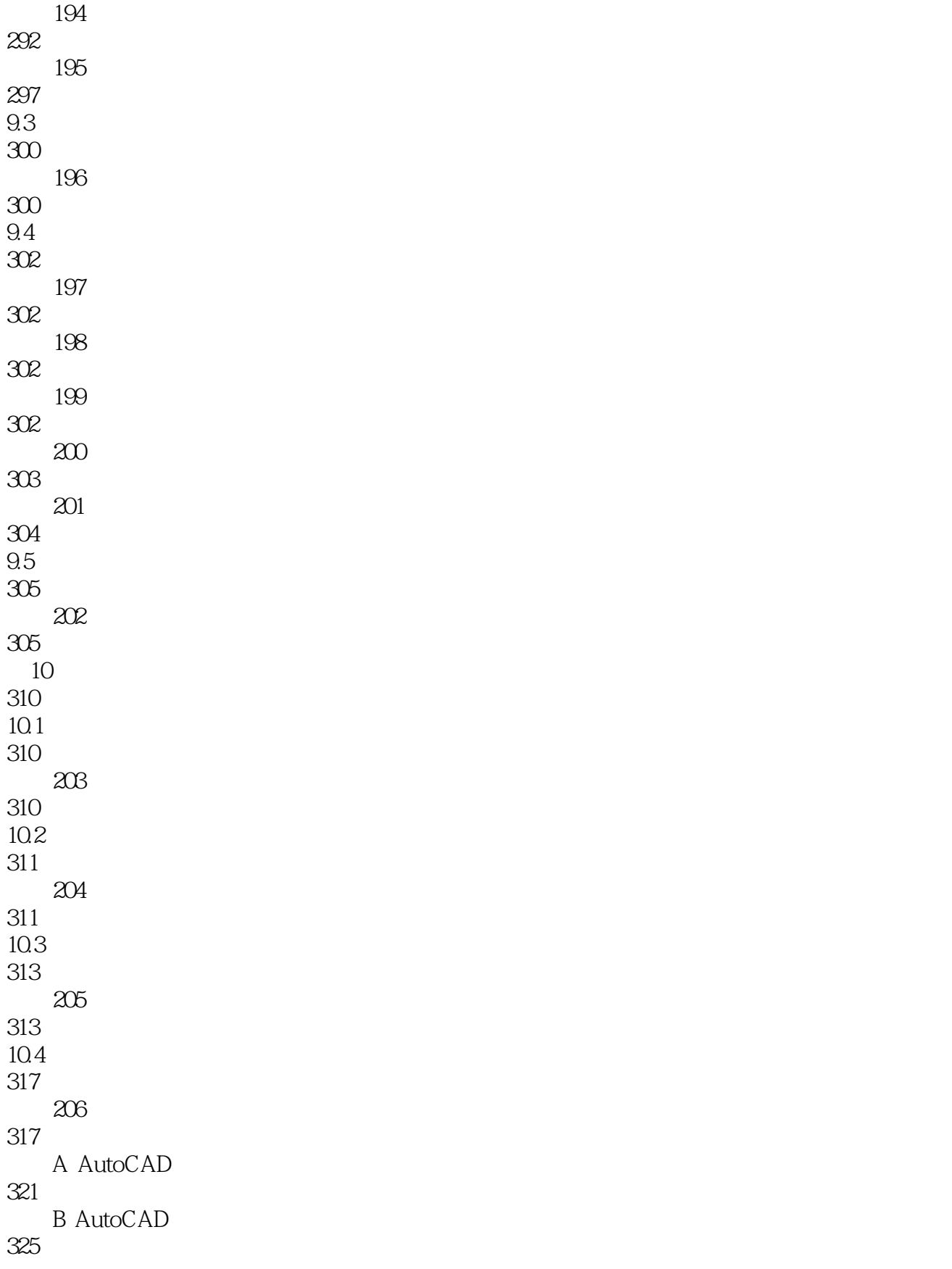

本站所提供下载的PDF图书仅提供预览和简介,请支持正版图书。

:www.tushu000.com